## **Vorbefüllte Projektdokumente**

## **Beim Anlegen eines Projektdokuments werden projektspezifische Daten direkt vorbefüllt angezeigt, damit Standard Informationen nicht erneut eingegeben werden müssen.**

Individuelle Anpassungen an dem Projektdokument ist selbstverständlich möglich. Durch die Vorbefüllung des Dokuments werden fehlerhafte Eingaben minimiert.

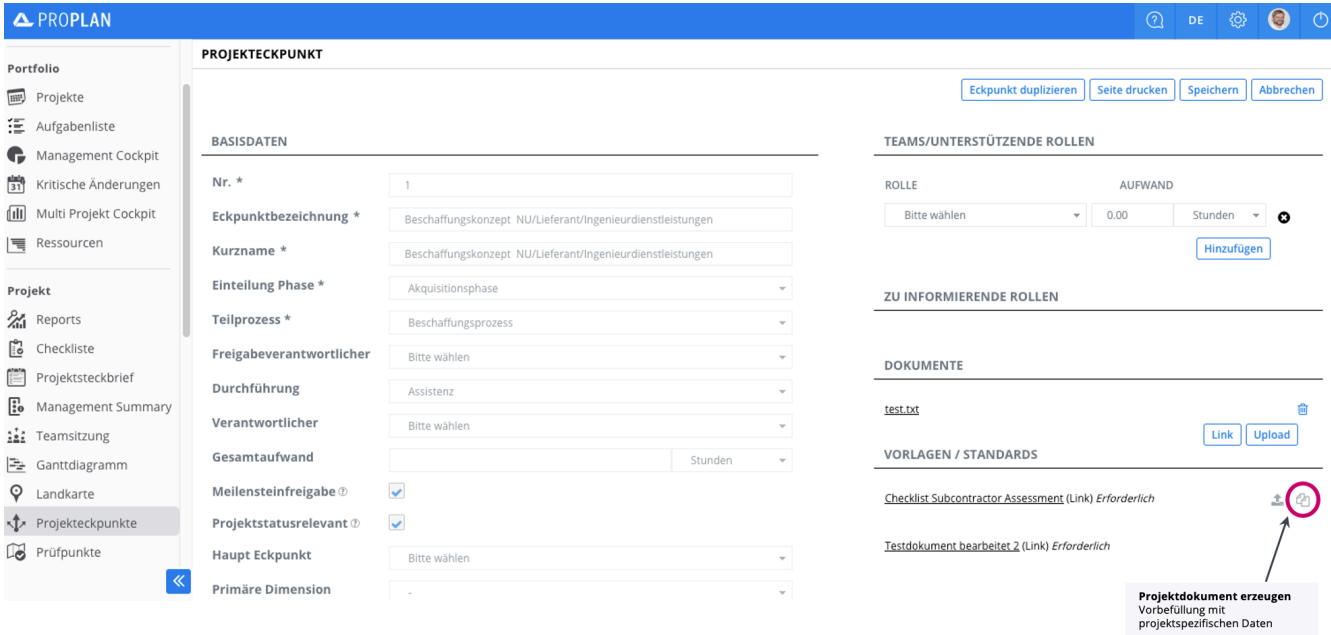